### Department of the Treasury **2001 Internal Revenue Service** Instructions for Form 8582

### Passive Activity Loss Limitations

Section references are to the Internal Revenue Code, unless otherwise noted.

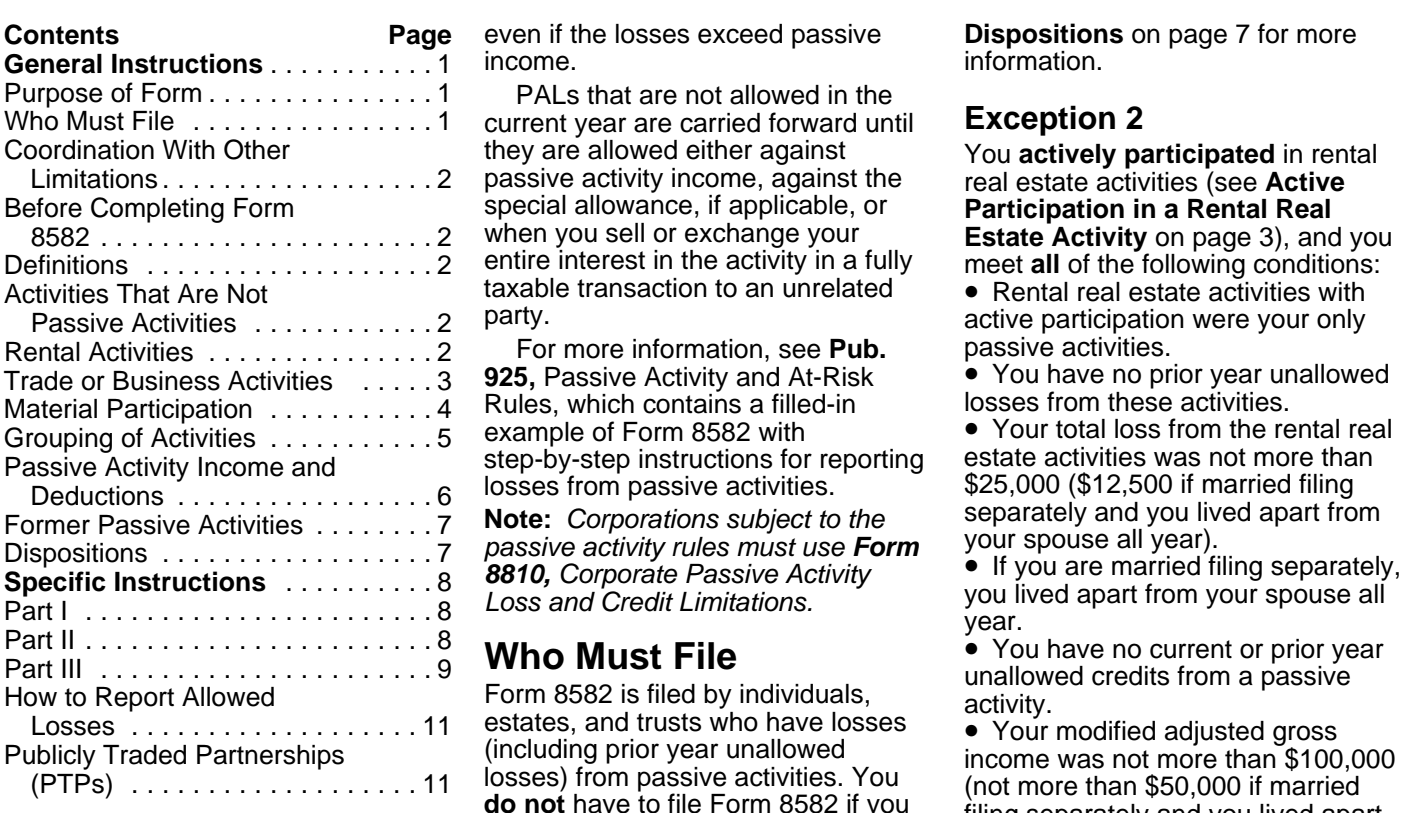

PALs cannot be used to offset partnership (PTP). See **Publicly** Expenses, enter the amount of the income from nonpassive activities. **Traded Partnerships (PTPs)** on allowable loss from line 32 on line However, a special al However, a special allowance for page 11.<br>
rental real estate activities with active **4.** Any overall loss from an entire 33c of Form 4835. rental real estate activities with active participation may allow some losses disposition of a passive activity. See

even if the losses exceed passive **Dispositions** on page 7 for more income.

PALs that are not allowed in the current year are carried forward until **Exception 2** they are allowed either against You **actively participated** in rental<br>passive activity income, against the real estate activities (see **Active** passive activity income, against the real estate activities (see **Active**<br>special allowance, if applicable, or **Participation in a Rental Real** special allowance, if applicable, or **Participation in a Rental Real**<br>when you sell or exchange your **Participation Activity** on page 3), and entire interest in the activity in a fully meet all of the following conditions: taxable transaction to an unrelated • Rental real estate activities with party.

For more information, see **Pub.**<br>**925.** Passive Activity and At-Risk Rules, which contains a filled-in<br>example of Form 8582 with example of Form 8582 with • Your total loss from the rental real step-by-step instructions for reporting estate activities was not more than

**Purpose of Form**<br>
Form 8582 is used by noncorporate<br>
Form 8582 is used by noncorporate<br>
Form 8582 is used by noncorporate<br>
taxpayers to figure the amount of any<br>
passive activity loss (PAL) for the business or rental pass

include:<br>
• Trade or business activities in a partnership or an S<br>
• Trade or business activities in a activity net losses. See **Activities** corporation, enter the amount of the<br>
which you did not materially **That Are Not** 

participation. your interest in any publicly traded **4835,** Farm Rental Income and

**Estate Activity** on page 3), and you active participation were your only.<br>passive activities.

• You have no prior year unallowed<br>losses from these activities.

losses from passive activities. <br>**Note:** Corporations subject to the separately and you lived apart from passive activities. **Note:** Corporations subject to the

Publicly Traded Partnerships<br>
(PTPs)<br>
(PTPs)<br>
Ceneral Instructions<br>
Ceneral Instructions<br>
Exception 1 or 2 below.<br>
Exception 1<br>
Exception 1<br>
Care all year).

**•** You do not hold any interest in a<br>rental real estate activity as a limited

passive activity income. See Passive Activity amount of the loss from line 22 on<br>Generally, passive activities **Income** on page 6. line 23 of Schedule E. For losses<br>**2.** Net losses that are not passive from a partnership o which you did not materially **First Are Not Passive Activities** on allowable loss from Schedule K-1 in<br>part income or activities, regardless of your **3.** Net income or net loss from losses reported on line 32 of **Form**<br>pa

Conce a loss becomes allowable<br>
once a loss becomes allowable<br>
moder these other limitations, you<br>
moder these other limitations, you disallowed under the PAL limitations<br>
muder these other limitations, the tax year under

To find out if your activity is treated as you were a "real estate professional" unit that you also used as a home<br>The tax year. You were a real during the year for a number of da

and deductions from your activity, materially participated. and conserve as stocks, bonds, and other<br>For purposes of this rule, each securities. See Temporary

To find out how to enter income this election, see the instructions for Form 8582. However, losses from and losses on Form 8582, read the Schedule E (Form 1040).<br>instructions for Worksheets 1 and 2 If you are married filin

losses from the disposition of assets **Note:** If an activity qualifies for the An activity is a rental activity if or an interest in the activity. exception described above in 2001, tangible property (real or personal) is

If you do not qualify for Exception **Overall gain** means the excess of but has a prior year unallowed 1 or 2, you must complete Form the "net income" from the activity over passive loss, the prior year unallowed 8582. **the prior year unallowed losses from** loss is treated as a loss from a former the activity. passive activity. See **Former Passive**

**Coordination With Other Coordination With Other Coordination With Other Coordinations** the prior year unallowed losses from the activity over the "net income" from gas well. Your working interest in an oil or the ac

**2.** Any rental real estate activity in 280A(c)(5) applies. This section which you materially participated if applies if you rented out a dwelling<br>To find out if your activity is treated as you were a "real estate professi

services you performed in trades or the year that businesses were performed in real at at at rental. • **Rental Activities** if your activity is businesses were performed in real a fair rental.

this page). which you materially participated **and**<br>● Material Participation (page 4). b. You performed more than 750 To find out how to treat income trades or businesses in which you property that is actively traded, such denoting that is actively traded, such denotions from your activity materially participated.

read:<br>
For purposes of this rule, each securities. See Temporary<br> **Passive Activity Income and** interest in rental real estate is a Regulations section 1.469-1T(e)(6) • **Passive Activity Income and** interest in rental real estate is a regulations section that Deductions, Former Passive seem separate activity, unless you elect to for more details. separate activity, unless you elect to for more details.<br>treat all interests in rental real estate **chanally** and all losses from Activities, and Dispositions (pages treat all interests in rental real estate Generally, income and losses from<br>6 and 7). as one activity. For details on making these activities are not entered on 6 and 7).<br>
To find out how to enter income this election, see the instructions for

(page 8). spouse must separately meet both of rules. the above conditions, without taking **Definitions** into account services performed by<br>**Executes at leaving indicated** the the other spouse.

Except as otherwise indicated, the<br>following terms in these instructions<br>are defined as shown below.<br>**Net income** means the excess of<br>current year income over current year<br>deductions from the activity. This management, lea includes any current year gains or trade or business. Services you<br>losses from the disposition of assets performed as an employee are not five exceptions listed on page 3, the<br>or an interest in the activity. treated as per **Net loss** means the excess of property trade or business unless you a rental activity. See **Reporting**<br>current year deductions over current wore than 5% of the stock (or **lncome and Losses From the**<br>year income from the a

which you materially participated for **the tax year.**<br>Before Completing Form the tax year.<br>2. Any rental real estate activity in 280A(c)(5) applies. This section a passive activity, read: for the tax year. You were a real during the year for a number of days<br>**• Trade or Business Activities** if estate professional only if: that exceeds the **greater of** 14 days<br>your activity is a tra your activity is a trade or business **a.** More than half of the personal or 10% of the number of days during activity (page 3).<br>activity (page 3).

the renting of tangible property (on property trades or businesses in **5.** An activity of trading personal this page).<br>
which you materially participated **and** property for the account of owners of interests in the activity. For purposes • **Grouping of Activities** (page 5). hours of services in real property of this rule, personal property means

If you are married filing jointly, one limitations other than the passive loss

### **Rental Activities**<br>A rental activity is a passive activity

used by customers or held for use by Unadjusted basis is the cost of the materially participate, enter the property. It does not matter whether The rental of property is incidental or business activity in which you **did**<br>the use is under a lease, a service to a trade or business activity if materially participate, report any

contract, or some other arrangement.<br> **Exceptions**<br> **Exceptions**<br> **Exceptions**<br> **Exceptions**<br> **Exceptions**<br> **Exceptions**<br> **Exceptions**<br> **Exceptions**<br> **Exceptions**<br> **Exceptions**<br> **Exceptions**<br> **Exceptions**<br> **Exceptions**<br> **E** 

Significant personal services<br>
include only services performed by<br>
individuals. To determine if personal<br>
services are significant, all relevant<br>
facts and circumstances are taken<br>
into consideration, including the<br>
freque perform the services, and the value of Also, a partner's gross income **1.** Involves the conduct of a trade the services relative to the amount from a guaranteed payment under or business (within the meaning of

**services** were provided in making the whether the property used in the starting a trade or business, or rental property available for customer activity is provided in the partner's **3.** Involves research or rental property available for customer activity is provided in the partner's **3.** Involves research or

Late.<br>
Extraordinary personal services<br>
are services provided in making<br>
the partnership is made on the basis<br>
are services provided in making<br>
the facts and circumstances.<br>
Trade or business activities<br>
are only if they a

moting the property is to realize a<br>gain from its appreciation and the participated in the activity for the tax<br>of the smaller of the **unadjusted** year.<br>of the smaller of the **unadjusted** year.<br>of the smaller of the **unadj** 

customers and the gross income (or property without regard to income and losses from the activity expected gross income) from the depreciation deductions or any other on Worksheet 2. activity represents amounts paid (or basis adjustment described in section • If the activity meets any of the five

these class-by-class average periods<br>weighted by gross income. See the partnership, S corporation, or joint Worksheets 1 and 2 on page 8.<br>Regulations section 1.469-1(e)(3)(iii). venture.<br>Significant personal services

charged for use of the property. Section 707(c) is not income from a section 162),<br>**2. Extraordinary personal** rental activity. The determination of **2.** Is conducted in anticipation of **2. Extraordinary personal discuss** rental activity. The determination of **z. z. z.** *z i zuces* were provided in making the whether the property used in the

The rental of property is incidental<br>to an activity of holding property for<br>investment if the main purpose of<br>holding the property is to realize a<br>holding the property is to realize a<br>holding the property is to realize a<br>t

to be paid) mainly for the use of the 1016. exceptions listed above and is a trade the use is under a lease, a service to a trade or business activity if: materially participate, report any<br>contract, or some other arrangement.

individuals and the customers' use of<br>
the property is incidental to their<br>
receipt of the services.<br> **3.** Rental of the property is<br>
incidental to a nonrental activity.<br> **3.** Rental of the property is<br>
incidental to a non

of the smaller of the **unadjusted** basis or the fair market value (FMV) • If the activity is a trade or business may be able to deduct from **basis** or the fair market value (FMV) • If the activity is a trade or business ma nonpassive income up to \$25,000 of

Frental real estate activity. Limited maximum special allowance referred<br>partners may not actively participate to in the preceding paragraph.<br>unless future regulations provide an investor is more than \$100,000<br>exception.<br>a

A qualifying estate is the estate of  $(350,000)$  if marined filing separately), management or operations of the space and cecedents tax years ending less 50% of the difference between that a 2 years after the date of the

participation is a less stringent your return) or you can attach your requirement than material your computation. participation (see **Material Figure 1.1 Section 1.1 Section** 1.1 Section 1.1 Section 1.1 Section 1.1 Section 1

- 
- 
- 
- 

loss from the activity. This special **•** \$25,000 for single individuals and **Proof of participation.** You may allowance is an exception to the married individuals filing a joint return prove your participation in an activi married individuals filing a joint return general rule disallowing losses in for the tax year. by any reasonable means. You do

excess of income from passive • \$12,500 for married individuals not have to maintain

Only an individual, a **qualifying** If your modified adjusted gross the approximate number of hours<br> **Intellate or a qualified revocable** income (defined on page 8) is spent performing the services during **estate,** or a **qualified revocable** income (defined on page 8) is spent performing the services during<br> **trust** that made an election to treat \$100,000 or less (\$50,000 or less if that period, based on appointment **trust** that made an election to treat  $$100,000$  or less (\$50,000 or less if that period, based on appointr<br>the trust as part of the decedent's married filing separately), your loss is books, calendars, or narrative the trust as part of the decedent's married filing separately), your loss is books, calendars, or narratively participate in a deductible up to the amount of the summaries. estate may actively participate in a deductible up to the amount of the summarial real estate activity. I imited maximum special allowance referred

activity. However, if you have a thand your spouse file a joint return for<br>You are not considered to actively passive rental real estate activity with the tax year.<br>The tax year. The tax year. The tax year. The termin of t participate in a rental real estate a commercial revitalization deduction,<br>activity if at any time during the tax see section 469(i) for special rules in **Tests for individuals.** You<br>year your interest (including your comp year your interest (including your computing the \$25,000 allowance.<br>
spouse's interest) in the activity was You can either use the 2002 version in an activity if you satisfy at least one<br>
less than 10% (by value) of all of interests in the activity. Active allowed (if it is available when you file **1.** You participated in the activity. Active and allowed (if it is available when you file **1.** You participated in the activity. Active

You may be treated as actively<br>
participating if, for example, you<br>
listed below, participation density<br>
participating if, for example, you<br>
listed below, participation generally<br>
diant of when any<br>
diantotivity) for the y

expenditures, and the year and the work was to avoid the year, and you participation activity for the tax expenditures, and you participated in all expenditures, and you participated in all expenditures, and volume of loss The **maximum special allowance** the activity under the passive activity during the year for more than 500 is: hours. hours. The main of the main of the main of the main of the main of the main of the main of the main

activities. who file separate returns for the tax contemporaneous daily time reports, The special allowance is not<br>available if you were married, are<br>filing a separate return for the year,<br>and lived with your spouses at all times during the tax<br>and lived with your spouse at any<br>time during the year.<br>time du

requirement than material own computation. **2.** Your participation in the activity **Participation** on this page). **Material Participation** of the participation in the activity of all<br>For the material participation tests individuals (including individuals who

is any trade or business activity in which you participated for more than<br>
100 hours during the year and in<br>
which you did not materially<br>
participate under any of the material<br>
participation tests (other than this<br>
treated as income or loss from the<br>
trated

preceding tax years.<br>
activity would meet the estate ax<br>
activity is a presonal service<br>
activity is a presonal service<br>
activity is a presonal service<br>
activity is a presonal service<br>
activity is a property passed from a

hours during the tax year than you whether activities make up an spent performing services in the appropriate economic unit are: management of the activity **1.** Similarities and differences in 464(e)(2)) if that other activity<br>(regardless of whether the individual types of trades or businesses, en engages in holding, producing, or (regardless of whether the individual types of trades or businesses, engages in holding, producing, or<br>was compensated for the **2.** The extent of common control distributing motion picture films or was compensated for the **2.** The extent of common control, management services). **3.** The extent of common videotapes; farming; leasing section

activity, you generally **did not** activities.

material participation tests, you are there may be more than one group those activities with: not treated as a limited partner if you reasonable method for grouping your • Each other,<br>also were a general partner in the activities. For instance, the following • Activities co partnership at all times during the groupings may or may not be partner or shareholder, or partnership's tax year ending with or permissible: • • example activities conducted through other within your tax year (or, if shorter,  $\bullet$  A single activity,  $\bullet$  A set and partnerships and corporations. within your tax year (or, if shorter,  $\bullet$  A single activity,  $\bullet$  and partnerships and corporations.<br>during the portion of the partnership's  $\bullet$  A movie theater activity and a a compartner or shareholder may not during the portion of the partnership's tax year in which you directly or

A significant participation activity indirectly owned your limited partner  $\bullet$  A Baltimore activity and a any trade or business activity in interest).

Fourth test).<br>
Solution and circumstances makes it clearly<br>
Solution and circumstances makes it clearly<br>
the activity for any 5 (whether or not<br>
consecutive) of the 10 immediately<br>
preceding tax years.<br> **Special rules for** service activity in which you<br>materially participated for any 3 materially participating in a farming to avoid the passive activity<br>(whether or not consecutive) activity if the real property used in the limitations.

rucipated under this test if.<br>**a.** Any person (except you) rules. Whether activities make up an provided in connection with the real<br>ceived compensation for performing appropriate economic unit depends property or vice ver received compensation for performing appropriate economic unit depends property or vice versa).<br>services in the management of the on all the relevant facts and **3.** Any activity with a services in the management of the on all the relevant facts and **3.** Any activity with another activity activity or circumstances. The factors given the in a different type of business and in<br>**b**. Any individual spent more greatest weight in determining which you hold an interest as a **b.** Any individual spent more greatest weight in determining which you hold an interest as a<br>urs during the tax year than you whether activities make up an limited partner or as a limited spent performing services in the appropriate economic unit are: entrepreneur (as defined in section

**Special rules for limited partners.**  $\begin{array}{ccc} 4. & \text{Geographical location, and} & \text{expoothing out and gas} \\ \text{If you were a limited partner in an} & \text{5.} & \text{Reliance between or among the} & \text{geothermal deposits.} \end{array}$ **If you were a limited partner in an <b>5.** Reliance between or among the

You did materially participate in the **Example.** You have a significant **partnerships, S corporations, and**<br>activity, however, if you met material ownership interest in a bakery and a **C corporations subject to section**<br>pa  $\frac{1}{2}$  and  $\frac{1}{2}$  are relevant facts and circumstances, and complete these rules, a partner or relevant facts and circumstances, shareholder may use these rules to relevant facts and circumstances,

- 
- 

ownership,  $1245$  property; or exploring for or<br>**4.** Geographical location, and exploiting oil and gas resources or

## materially participate in the activity.<br>
You **did** materially participate in the **Example.** You have a significant **partnerships, S corporations, and**

• Activities conducted directly by the

bakery activity, the which you direct as separate activities those

activity through a partnership or an S section 1.469-2T(c)(4).<br> **Exercise 1.469-2T(c)(4).** • **Rental of property if less than 30%**<br> **Corporation** the partnership or S • Income from positive section 481 of the unadjusted b of the partnership or State of the unit positive section 481 of the unadjusted basis of the corporation, in adjustments allocated to activities property is subject to depreciation.<br>
with the net income or net loss from oth with the net income or net loss from other than passive activities. See • Passive equity-finance or net loss from other than passive activities. the passive activity. If, however, the Temporary Regulations section<br>partnership or S corporation must 1.469-2T(c)(5).<br>state an item of gross income or <br>• Income or gain from investments of development activity.

**ENTION** record of any prior year

To figure your overall gain or loss<br>
from all passive activities or any<br>
passive activity, take into account<br>
only passive activity income. Do not<br>
explain from any interest in a<br>
passive activity deductions include<br>
only

described in Temporary Regulations loss deduction if the deduction for the section 1.469-2T(c)(2) and loss was not treated as a passive include the following:<br>
Regulations section 1.469-2(c)(2)) and loss was not treated as

activities grouped together by the **•** Income from an activity that is not a **Recharacterization of**<br>**Passive Income** passive activity.

income and passive activity state of the social security and other retirement<br>deductions from the activity to figure social security and other retirement may be subject to the net income<br>the amount to enter on Form 8582 be the amount to enter on Form 8582 benefits, and payments from recharacterization rules.<br>partnerships to partners for personal  $\bullet$  Significant participation and the worksheets. partnerships to partners for personal experiment participation passive<br>If you own an interest in a passive services. See Temporary Regulations activities defined on page 4.<br>Rental of property if less th

deduction separately to you, and the<br>
artienting capital. The metric of the set of property<br>
activity gross income or a passive<br>
activity gross income or a passive<br>
activity deduction is passive<br>
activity deduction (respec

income from passive activities, theft loss included in income as treatment of losses upon disposition<br>including (with certain exceptions recovery of all or part of a prior year of your entire interest in an activity. including (with certain exceptions recovery of all or part of a prior year described in Temporary Regulations loss deduction if the deduction for the

Passive activity income **does not** Regulations section 1.163-8T to interest expense properly allocable

partnership or corporation.<br> **Passive Activity Income**<br> **Passive Activity Income**<br> **Passive Activity Income**<br> **Passive Activity Income**<br> **Conditions**<br> **Conditions**<br> **Conditions**<br> **Conditions**<br> **Conditions**<br> **Conditions**<br>

- 
- 

Guiday Fecord of any prior year.<br>
activities of the partnership or S<br>
activities of the partnership or S<br>
activities of the partnership or S<br>
corporation. If you had prior year<br>
creation of the property.<br>
anallowed losses

Passive activity income includes all • Any reimbursement of a casualty or **Dispositions** on page 7 for the

include the following: example activities. The under Temporary Regulations section passive activities.

expense are not passive activity<br>deductions). **Example:** Dispositions deductions (including prior year unallowed

**If current year net income from**<br> **Schedule E prior year unallowed loss**<br> **Schedule E prior year unallowed loss<br>
<b>Schedule E prior year unallowed loss**<br> **Schedule E prior year unallowed loss<br>
of \$1,115.<br>
<b>Schedule E prior** year net income from the activity on the provide and the see in you have an overall year to see, none or the amounts are<br>Form 8582 and the applicable gain or loss.<br>Form a 8582.

current year loss) on Form 8582 and losses on the worksheets or Form

1.163-8T to passive activities (for To report a disposition of a former If you have an overall loss when example, qualified home mortgage endisive activity, follow the rules under you combine the income and losses, interest and capitalized interest **Dispositions** below. do not use the worksheets or Form

or at-risk limitations.<br>
• Net negative section 481 PAL rules by multiplying your overall the section 1231 gain reported on Form 4797,<br>
adjustments allocated to activities loss (which **does not** include losses Part I, and

as having disposed of an entire activity.<br>
• The deduction allowed under as having disposed of an entire Because you had other passive<br>
section 164(f) for one-half of interest in an activity of a PTP until activities repor interest in an activity of a PTP until activities reportable on Form 8582<br>there is an entire disposition of the same you make the following entries on self-employment taxes. There is an entire disposition of the your matter is an entire disposition of the partner's interest in the PTP.

# **Activities**<br>A former passive activity is any **Disposition on Schedule D or** column (b), and the prior year<br>A former passive activity is any **Form 4797**

prior tax year but is not a passive entire interest in a passive activity or **Example 2. Activity with** activity in the current tax year. A prior a former passive activity, you may **overall loss.** You sell your entire year unallowed loss from a former have to report net income or loss and interest in a limited partnership that passive activity is allowed to the was incorree prior year unallowed losses from the was your only passive activity for a extent of current year income from activity. All the net income and losses gain of \$2,000. You have a current the activity. The activity. The activity are reported on the forms and a sear Schedule E loss of \$3,330 and a

worksheets.<br>If you have an overall gain from a<br>massive activity and you have other

year unallowed loss (but not the and do not include the income or Gains and losses from the disposition<br>current year loss) on Form 8582 and losses on the worksheets or Form of less than an entire interest in an the applicable worksheets.  $\frac{8582.}{2}$  8582.

deductions). **DISPOSItIONS** (including prior year unallowed<br>● Losses from dispositions of **Disposition of an Entire** income and losses on the forms and property that produce portfolio property that produce portfolio **Disposition of an Entire** income and losses on the forms and income or property held for **interest** 

income or property held for<br>
in the comes in a passive activity or a former<br>
the State, local, and foreign income<br>
taxes.<br>
State, local, and foreign income<br>
taxes.<br>
Niscellaneous itemized deductions<br>
<br>
Miscellaneous itemiz

Franchised to report this kind of the the state in a rental property in which<br>have been allowed for tax years method to report this kind of the you actively participated for a gain of<br>or at-risk limitations. The current ye differ than passive activities. See<br>
Temporary Regulations section<br>
1.469-2T(d)(7).<br>
■ Deductions for losses from fire,<br>
storm, shipwreck, or other casualty or<br>
from the tif losses similar in cause<br>
allowed in prior years

Worksheet 1. You enter the \$15,525 **Former Passive The Reporting an Entire** The disposition in column (a), **Former Passive Reporting an Entire** the current year loss of \$2,800 in Form 4797 unallowed loss of \$12,650 in column A former passive activity is any **Form 4797** activity that was a passive activity in a If you completely dispose of your (c).

If current year net income from<br>
the activity is more than or equal<br>
to the prior year unallowed loss<br>
to the prior year unallowed loss<br>
trom the activity, report the income<br>
and loss on the forms and schedules<br>
and loss o

a Form 4797 gain of \$2,000. You 2 on line 2c of Form 8582. **Note:** A disposition of less than enter \$7,000 in column (a). **Columns (d) and (e).** Combine substantially all of an entire interest **does not** trigger the allowance of **Column (b).** Enter the current year **Columns (d) and (e).** Compine **does not** trigger the allowance of **Column (b).** Enter the current year income and losses in columns (a) arior vear u

1. The prior year unallowed<br>losses, if any, allocable to the part of the net amounts separately in<br>the activity disposed of and columns (a) and (b) of Worksheet 1.

activities that do not qualify for the allowance. They must enter zero on unallowed loss in column (c) of activities that do not qualify for the allowance. They must enter zero on unallowed loss in column (c) of a special Worksheet 1 **unless** you actively<br>
Worksheet 1 **unless** you actively<br>
participated in the activity in **both** the **3.** Rental activities other than<br>
year the loss arose **and** the current rental real estate activities.<br>
year

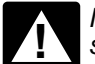

**ENTION** with their spouses at any time

net income from each activity. Enter losses for the prior years for each the total of column (a) on line 1a of activity. You find these amounts on Form 8582. The South Controllecture of Morksheet 4, column (c), of your plans;

income or net loss from the activity **Example.** A Schedule C activity 2000 Form 8582. Enter the total of

prior year unallowed losses.<br>Disposation of explorations of the prior of the prior year unallowed losses in either enter the overall gain for the

**2.** The net income or loss for the **Example.** A Schedule E rental **Part II — Special** year of disposition allocable to the activity has current year income of part of the activity disposed of. \$1,000 on line 22 of Schedul \$1,000 on line 22 of Schedule E and<br>a current year Form 4797 loss of a current year Form 4797 loss of **Real Estate With Active**<br>\$4,500. You enter \$1,000 in column<br>(a) and (\$4.500) in column (b). **Participation** 

(a) and (\$4,500) in column (b). **Participation**<br> **Specific Instructions Column (c).** Enter the prior year Use Part II to figure the maximum<br>
unallowed losses for each activity. amount of rental loss allowed if you You find these amounts on have a net loss from a rental real<br>Worksheet 4, column (c), of your estate activity with active **Part I — 2001 Passive** Worksheet 4, column (c), of your estate activity and the column activity and the column activity and activity and the column activity and the column activity and the column  $\frac{2000 \text{ Form } 8582.61 \text{ km$ 

Note: See Pub. 925 for examples<br>
Note: See Pub. 925 for examples<br>
strough (c) for each activity, and<br>
strowing how to complete the<br>
showing how to complete the<br>
worksheets.<br>
Worksheet 1<br>
Worksheet 1<br>
(e). Do not enter amo

Fracticipate in both years, enter the<br>pricipate in both years, enter the<br>prior year unallowed loss in column<br>(c) of Worksheet 2.<br>(c) of Worksheet 2.<br>Married individuals who file<br>separate returns and lived<br>with their spous

Galles with their spouses at any time<br>
during the tax year do not qualify<br>
under the active participation rule and<br>
must use Worksheet 2 instead of<br>
Worksheet 1.<br>
Worksheet 1.<br>
Worksheet 1, above.)<br>
a Any overall loss from

for the current year. has current year profit of \$5,000 and column (c) from your 2001 Worksheet

Disposition of substantially all of<br>
an activity. You may treat the<br>
disposition of substantially all of<br>
disposition of substantially all of an<br>
disposition of substantially all of an<br>
disposition of substantially all of

amount of rental loss allowed if you

**Activity Loss (PAL)** 2000 Form 8582. Enter the total of participation.<br>
Use Part I to combine the net income 1 on line 1c of Form 8582.<br>
and net loss from all passive activities columns (d) and (e). Combine and net loss f

income or loss from those activities in<br>
Worksheet 2<br>
enter on lines 1a through 1c of Form<br>
8582. Use Worksheet 2 to figure the<br>
8582. Use Worksheet 2 to figure the<br>
8582. Use Worksheet 2 to figure the<br>
8582. Use Worksheet In a rental real estate activity.<br> **Note:** Do not enter a prior year **2.** Passive rental real estate year are **not** eligible for the special<br> **Note:** Do not enter a prior year **2.** Passive rental real estate year are **not** 

**Column (a).** Enter the current year **Column (c).** Enter the unallowed • The deduction allowed under net income from each activity. Enter losses for the prior years for each section 219 for contributions to IRAs the total of column (a) on line 1a of activity. You find these amounts on and certain other qualified retirement section  $164(f)$  for one-half of

Example: 1 our adjusted gross long-term losses and section 1202 you did not have to complete<br>
\$42,000 and you have taxable social gain on the sale of qualified small Worksheet 3). Also enter the losses, \$92,000, and you have taxable social gain on the sale of qualified small worksheet 3). Also enter the losses, security benefits of \$5,500 on line business stock. See the instructions if any, from column (e) of Worksheet 2 20b. Your modified adjusted gross<br>income is \$86,500 (\$92,000 – details, including the definitions of

Example 12,500 on line 8 if you are married<br>
filing a separate return and you and<br>
you entered an amount on line 9 of<br>
your spouse lived apart at all times<br>
during the year. Married persons filing activities with an overal during the year. Married persons filing activities with an overall loss in **Column (c).**<br>separate returns who lived with their column (e) of Worksheet 1. computation:<br>spouses at any time during the year **Column (a)** Enter spouses at any time during the year<br>are not eligible for the special from column (a). Enter the overall loss<br>allowance. They must enter zero on each activity.<br>Ine 9 and go to line 10. **Column (b).** Divide each of the **c.**

overall gain or loss. If you have schedules. **Worksheet 5** activities that show overall gain in The losses in Worksheet 1 are Use Worksheet 5 for any activity<br>column (d) of Worksheet 1 or 2, allowed in full and are not carried listed in Worksheet 4 if all the los column (d) of Worksheet 1 or 2, allowed in full and are not carried listed in Worksheet 4 if all the loss<br>
report all the income and losses listed over to Worksheet 4. Complete from that activity is reported on one report all the income and losses listed over to Worksheet 4. Complete from that activity is reported on one in columns (a), (b), and (c) for those Worksheet 4 only if any activities form or schedule.

self-employment taxes;<br>
interactivism from income of<br>
interest from series E and I U.S.<br>
The exclusion from income of<br>
interest from series E and I U.S.<br>
savings bonds used to pay higher<br>
education expenses;<br>
exclusion all

to the recharacterization of passive **Note:** Because of the 28% capital income rules. When figuring modified gain rate, you must identify the 28% On Worksheet 4, enter the name adjusted gross income, any overall rate gains adjusted gross income, any overall rate gains and losses, which must be of each activity and the form or loss from the entire disposition of a scheparately on Schedule D of schedule on which the loss will be reported being passive activity is taken into account your return (and on Form 6781, if reported.<br>as a nonpassive loss. But it is **not** used).

**Example.** Your adjusted gross collectibles gains and deductible (from column (e) of Worksheet 1 if  $\frac{1}{2}$  collectible to complete  $\frac{1}{2}$  collection 1202 collection line 33 of Form 1040 is

**Part III — Total Losses** individual losses shown in column (a) **Part III — Total Losses** by the total of all the losses in column Multiply each ratio in column (b) by **Allowed** (a) and enter this ratio for each the amount on line C above, and  $\frac{1}{100}$  and enter the total of all enter the result in column (c). Use Part III to figure the amount of activity in column (b). The total of all enter the result in column (c).<br>the PAL (as determined in Part I) the ratios in column (b) must equal the rotal of the latioses from any activit

Line 11. Use the worksheets on column (b) by the amount on line 9 of Worksheet 6 instead of Worksheet 5<br>
Form 8582 and the following column (c). The total of column (c) and enter the results in for that activity.<br>
instruct

schedules for 2001.<br>
Schedules for 2001.<br>
Schedules for 2001.<br>
Column (c) are the same as those in<br>
Column (a), report all amounts in<br>
Worksheets 1 and 2, columns (d) and<br>
Columns (a), (b), and (c) of<br>
that are not. Worksheets 1 and 2, columns (d) and columns (a), (b), and (c) of (e), show whether an activity had an Worksheet 1 on the proper forms and overall gain or loss. If you have schedules.

• The deduction allowed under activities on the proper forms and have an overall loss in column (e) of section 164(f) for one-half of schedules.

as a nonpassive loss. But it is **not** used).<br>
included on Form 8582. 28% rate gain or loss includes **all** any, from column (d) of Worksheet 3<br> **Example** Nour edivated areas collectibles gains and deductible (from column (e

200. Tour modified adjusted gross details, including the definitions of<br>income is \$86,500 (\$92,000 – "collectibles gains and losses" and column (b). Divide each of the<br>\$5,500). "section 1202 gain." by the total of all the

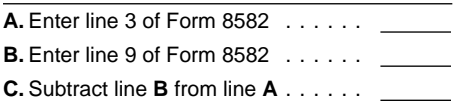

allowed for 2001 from all passive<br>activities. **Column (c).** Multiply each ratio in different forms or schedules, use<br>Line 11, Lise the werksheets on column (b) by the amount on line 9 of Worksheet 6 instead of Worksheet

carried forward and the allowed loss column (c) total is the same as or more transactions that are reported<br>to report on your forms and **Column (a) total is the same as** on the same form or schedule but<br>schedules for 2001.

**Column (a).** For each activity Worksheet 6.<br>
entered in Worksheet 5, enter the net<br>
loss plus the prior year unallowed loss plus any prior year unallowed loss for the activity. Figure this loss from the activity that is r loss for the activity. Figure this loss from the activity that is reported  $\frac{28\%}{1000}$  rate loss) of \$230 and net amount by adding the losses in on the same form or, in the case of income of \$1,100 from Schedule E col columns (b) and (c) of Worksheets 1 Schedule D and Form 4797, the and 2. Same part. The same part. Worksheet 2

**Column (c).** Subtract column (b) column (a). 8582 shows an allowed loss of the column (c). 8582 shows an allowed loss of from column (a). 8582 shows an allowed loss of from column (a). 8582 shows an allowed loss of from c from column (a). These are your **Example.** You enter a prior year **allowed losses for 2001.** Report the unallowed loss from Form 4797, Part *Worksheet 4* amounts in this column on the forms I, on line 1a. If the activity h

different forms and schedules or<br>different parts of the same form or<br>schedule (for example, 28%-rate and<br>non-28%-rate capital losses reported<br>in this column (b) and enter the ratio<br>in Part II of Schedule D). Worksheet 6<br>al

difference in tax liability if they were<br>reported on a different form or The amount in column (d) is the (\$3,130).<br>schedule or different parts of the **unallowed loss for 2001.** Keep a schedule or different parts of the<br>same form or schedule are kept<br>separate. Those forms, schedules,<br>and parts are:<br><br>Column (e). Subtract the amount in<br>(28% rate losses and non-28%-rate<br>(28% rate losses and non-28%-rate<br>los

entry in Schedule D, Part I or Part II, forms or schedules. The forms and • Non-28%-rate loss:<br>for each transaction reported. See the schedules you use must show the \$2,347.50 = \$652.50.<br>instructions for Schedule D (Form l

6 for each activity for which you have bad the following Schedule D (Form unallowed 28%-rate and<br>losses reported on two or more 1040) transactions from two passive non-28%-rate losses to figure the losses reported on two or more 1040) transactions from two passive

**Example.** Use Worksheet 5 if different parts of the same form or Activity I all the loss from an activity is reported<br>on Schedule E, even though part of<br>the loss is a current year Schedule E<br>the loss is a current year Schedule E<br>loss and part of it is from a Schedule<br>E prior year unallowed loss.<br>E

amounts in this column on the forms<br>and schedules normally used.<br>
See the forms and schedules listed enter the gain on line 18. If the activity has a<br>
See the forms and schedules listed enter the gain on line 1b, column (a

Note: You must make a separate **allowed loss for 2001** to enter on the \$217.50.<br> **Note:** You must make a separate **allowed loss for 2001** to enter on the \$217.50.<br>
entry in Schedule D, Part I or Part II, forms or schedules instructions for Schedule D (Form losses from this column and the The total loss allowed for Activity I income, if any, for that activity from (\$870) is entered in column (f), Part<br>• Forms 4684 (Section B), 4797 column (a

Use a separate copy of Worksheet **1040) Transactions.** The taxpayer column (g). Keep a record of the lore the lo<br>The form and the form which you have had the following Schedule D (Form unallowed 28%-rate and

**Column (b).** For each activity the loss and a Schedule D 28% rate Activity I has an overall loss of entered in Worksheet 5, enter the loss and a Schedule D non-28%-rate \$4,000 (current year long-term capital amount from c

allocates the allowed loss to the<br>different forms or schedules used to<br>report the losses.<br>Only losses that would cause a<br>difference in tax liability if they were<br>difference in tax liability if they were<br>difference in tax l

● Forms 4684 (Section B), 4797 Column (a) of Worksheet 1 or 2. II, Schedule D (Form 1040), and the column (a) of Worksheet 1 or 2. II, Schedule D (Form 1040), and the column (a) of Worksheet 1 or 2. II, Schedule D (Form 1 28% rate loss (\$217.50) is entered in different forms or schedules or **activities in 2001.** PAL for these transactions next year.

under **How To Report Allowed** profit for the year of \$5,000 from a activity." Enter any allowed losses for **Losses** below. Also, see Pub. 925 for passive activity. The activity also has Schedule D or Form 4797 on the an extensive example of how to a Form 4797 gain of \$2,500 and a appropriate line, and to the left of the report passive income and losses on prior year unallowed Schedule C loss entry space, enter "PAL."<br>the forms and schedules. of \$6,000. The loss allowed for 2001 **Finite disposition with** 

the losses in columns (b) and (c) of See Schedule D and Form 4797 the gains and losses must be Worksheets 1 and 2 are allowed in instructions on this page if you also reported on the forms or schedules full. Report the income and losses in had passive gains and losses from normally used. To the left of each columns (a), (b), and (c) of the sale of assets or of an interest in entry space, enter "Entire disposition Worksheets 1 and 2 on the forms and a passive activity. Worksheets 1 and 2 on the forms and a passive activity.<br>
schedules normally used. **Schedule E. Part** 

**lines 1b, 1c, 2b, and 2c.** In this case line 23 of Schedule E. An activity that activity were included on Form 8582<br>also, all the losses in columns (b) and has net profit for the year and prior so that the gains might off also, all the losses in columns (b) and has net profit for the year and prior (c) of Worksheets 1 and 2 are vear unallowed losses will have net (c) of Worksheets 1 and 2 are year unallowed losses will have net PALs. Report all the gains and losses (c) (c)<br>Allowed in full. Report the income and profit on line 22 and the allowed loss on the forms and schedules norma allowed in full. Report the income and profit on line 22 and the allowed loss on the forms and schedules norm<br>losses in columns (a), (b), and (c) of on line 23. The allowed loss on line used, and to the left of each entry losses in columns (a), (b), and (c) of con line 23. The allowed loss on line cused, and to the left of each entry<br>Worksheets 1 and 2 on the forms and c 23 will include the loss allowed to the space, enter "Entire dispositi Worksheets 1 and 2 on the forms and 23 will include the loss allowed to the schedules normally used.

**Columns (a) and (c)** or worksheet 3<br>
and line 25 will show total losses<br>
and line 25 will show total losses<br>
of Worksheet 1 are allowed in full.<br>
Report the income and losses in<br>
Report the income and losses in<br>
Report th

See the forms and schedules listed **Example.** Schedule C shows net Identify the gain as "From passive the forms and schedules. of \$6,000. The loss allowed for 2001<br>
is \$6,000. You enter a net loss of<br> **How To Report Allowed**<br> **Entire disposition with an overall<br>
states of the 31 of Schedule C (the disposition of your inter** 

**Schedule E, Part I.** Enter the **Entire disposition with an overall Line 11 is the same as the total of** allowed loss from the worksheet on **gain.** Gains and losses from this schedules normally used. extent of the net profit. Line 24 of passive activity."<br> **Columns (a) and (c) of Worksheet 3** Schedule E will show total net profit<br> **Publicly Traded** are the same amount In this case

someonial spiral entit of the entit of a passive income in the lits substantial equivalent).<br> **Losses allowed in column (c) of** appropriate column of Schedule E. An established securities market<br> **Worksheet** 5. The annount

If the net profit or loss line on your **Schedule D and Form 4797.** If you prospective buyers and sellers have form or schedule shows net profit for sold assets from a passive activity or the opportunity to buy, sell, or the year, reduce the net profit by the you sold an interest in your passive exchange interests in a timeframe allowed loss from Worksheet 5 or 6, activity, all gains from the activity and with the regularity and continuity and enter the result on the net profit must be entered on the appropriate that the existence of a market maker or loss line. line of Schedule D or Form 4797. would provide.

56,000 loss allowed for the year). To an overall loss, none of the gains, if<br>Line 3 is income. If line 3 of Form the left of the entry space, you enter any, or losses were entered on Form<br>8582 shows net income or zero, all 8582 or the worksheets. However, all

to figure your net income or loss from  $(412,000 - 47,200)$ .<br>a non-PTP passive activity. See If you have unallowed losses from you are complying with these laws<br>**Passive Activity Income and** more than one activity of the PT

It is important to figure the the the the the the state income because it must<br>or on each form or schedule. The process or the included in modified adjusted<br>be included in modified adjusted and keep a record records relati be included in modified adjusted<br>gross income to figure the special of the unallowed losses, use instructions must be retained as long<br>allowance for active participation in a<br>Worksheets 4, 5, and 6 of a stheir contents may allowance for active participation in a<br>
non-PTP rental real estate activity on Form 8582.<br>
Form 8582. Also, vou may be able to Form 8582.<br>
Form 8582. Also, vou may be able to Form 8582. Form 8582. Also, you may be able to Internal Revenue law. Generally, the Internal Revenue law. Generally, the Internal Revenue law. Generally, the Internal Revenue law. Generally, the Internal Revenue law. Generally, the I include the nonpassive income in<br>investment income when figuring your<br>investment interest expense the state overall loss<br>deduction. See **Form 4952**,<br>Investment Interest Expense and according to its instructions. Multiply<br>D

**Example.** You have Schedule all the loss from that activity is <br>
Preparing the form ...... 1 hr., 31 min.<br>
prior year unallowed loss of \$3,500 and a Form of schedule.<br>
The prior year unallowed loss of \$3,500 Use Worksheet Form 4797, you report the prior year to report on your forms or schedules.<br>unallowed loss of \$3,500. You enter Report these losses and any income<br>"From PTP" to the left of each entry from the PTP on the forms and<br>schedules

**3.** If you have an overall loss (but did not dispose of your entire interest

when income, gains, and losses from<br>
your income, gains, and losses from<br>
passive activities you held through<br>
each PTP you owned during the tax<br>
year losses) and Form 4797 gain of<br>
year:<br>
TP. You report the \$7,200 gain on

**Passive Activity Income and** more than one activity of the PTP or and to allow us to figure **Deductions** on page 6. **Deductions** on page 6. from the same activity of the PTP that **PTP** that the right and right amount of the right amount of the right and the right amount of the right amount of the right amount of the right amount of the 2. If you have an overall gain, the must be reported on different forms or you are not required to provide the<br>net gain portion (total gain minus total<br>losses on a pro rata basis to figure<br>losses) is nonpassive income.<br>It

Report all gains and allowed<br>losses from the activity on the forms<br>or schedules normally used, and to the result in column (c) of Worksheet<br>or schedules normally used, and to the result in column (c) of Worksheet<br>Record ke

schedules normally used.

**Special Instructions for PTPs** in the PTP to an unrelated person in **4.** If you have an overall loss and a fully taxable transaction during the vou disposed of your entire interest in Section 469(k) provides that the<br>
passive activity limitations must be<br>
passive activity limitations must be<br>
applied separately to items from each<br>
applied separately to items from each<br>
applied separately to items from e

prior year unallowed losses, and any<br>prior year unallowed losses to see if<br>you have an overall loss from the<br>prior year unallowed losses to see if<br>of the losses as a passive loss in<br>column (g). You carry forward to 2002<br>fo

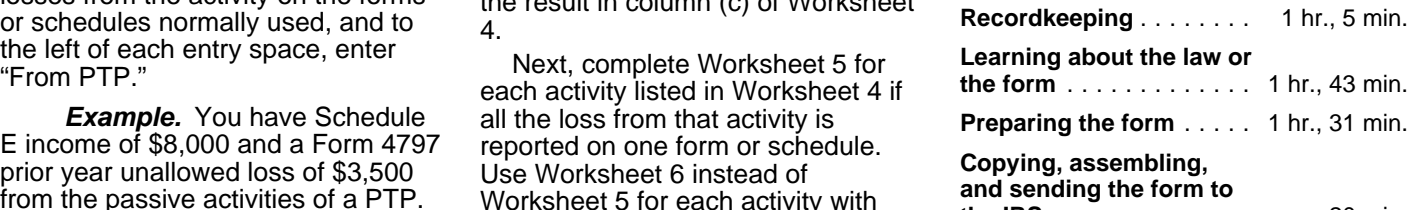